#### Dati tecnici

• Questo adattatore generalmente è in grado di fornire immagini 4K ultra HD a 60 Hz, tuttavia, se la frequenza di aggiornamento scende a 4K a 30 Hz, potrebbe essere limitata dalla larghezza di banda predefinita della porta USB-C del dispositivo a monte e si consiglia di verificare con il fornitore. • Se l'uscita video delle immagini 4K è a 30 Hz e hai scoperto che c'è una funzione di "Formato avanzato" sul tuo dispositivo di visualizzazione, attiva la funzione e quindi ricollega l'adattatore HDMI, potrebbe essere utile riavviare il video uscita a 4K 60Hz. **C** Avvertenza

Uscita HDMI 4K@60Hz

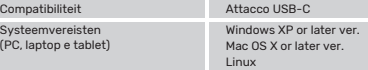

## Assistenza e support

Ulteriori informazioni sul supporto sono disponibili qui: www.unitek-products.com

# E-mail: support@unitek-products.com

- Non apportare modifiche all'apparecchio per evitare di perdere i diritti di garanzia.
- Tenere questo apparecchio, come tutte le apparecchiature elettriche, fuori dalla portata dei bambini!

UNITEK non si assume alcuna responsabilità per i danni derivati dal montaggio o l'utilizzo scorretto del prodotto, nonché dalla mancata osservanza delle istruzioni per l'uso e/o delle indicazioni di sicurezza.

# Esclusione di garanzia

- Kompatybilność Port USB-C
- Wymagania systemowe
- (PC, laptop i tablet)
- Wyjście HDMI 4K@60Hz

• Elektrische apparaten dienen buiten het bereik van kinderen gehouden te

worden!

in acht nemen van de bedieningsinstructies en/of veiligheidsinstructies.

Technische specificities

Compatibiliteit USB-C aansluiting

Windows XP or later ver. Mac OS X or later ver. Linux

- maar als de verversingssnelheid daalt tot 4K @ 30 Hz, kan deze worden beperkt door de standaard bandbreedte van de USB-C-poort van het upstream-apparaat en wordt u aangeraden om contact op te nemen met
- be a funkciót, majd csatlakoztassa újra a HDMI-adaptert, ez segíthet a videó
- HDMI-uitgang 4K@60Hz

Systeemvereisten (PC, laptop en tablet) Aanwijzing • Deze adapter kan over het algemeen 4K ultra HD-beelden leveren bij 60 Hz,

de leverancier.

UNITEK aanvaardt geen enkele aansprakelijkheid of garantieclaims voor schade of gevolgschade, welke door ondeskundige installatie, montage en ondeskundig gebruik van het product ontstaan of het resultaat zijn van het niet UNITEK nie udziela gwarancji ani nie odpowiada za szkody wskutek niewłaściwej instalacji, montażu oraz nieprawidłowego stosowania produktu lub nieprzestrzegania instrukcji obsługi i/lub wskazówek bezpieczeństwa.

Service en support

- Meer support-informatie vindt u hier: www.unitek-products.com E-mail adres: support@unitek-products.com
- 

Uitsluiting van garantie en aansprakelijkheid

- Nie modyfikować urządzenia. Prowadzi to do utraty wszelkich roszczeń z
- tytułu gwarancji.
- Trzymać urządzenie, jak wszystkie urządzenia elektryczne, z dala od dzieci!

# Dane techniczne

Windows XP or later ver. Mac OS X or later ver. Linux

- Ten adapter generalnie jest w stanie zapewnić wizualizacje 4K Ultra HD przy 60 Hz, jednak jeśli częstotliwość odświeżania spadnie do 4K przy 30 Hz, może to być ograniczone przez domyślną przepustowość portu urządzenia przesyłającego dane i zaleca się sprawdzenie w dostawca. • Jeśli wyjście wideo wizualizacji 4K ma częstotliwość 30 Hz, a urządzenie wyświetlające działa z funkcją "Ulepszonego formatu", włącz tę funkcję, a następnie ponownie podłącz adapter HDMI, ponowne uruchon
- Als de video-uitvoer van 4K-beelden 30 Hz is en u hebt geconstateerd dat er een functie "Enhanced Format" op uw weergaveapparaat is, schakelt u de functie in en sluit u vervolgens de HDMI-adapter opnieuw aan. Het kan helpen om de video opnieuw te starten uitgang op 4K 60Hz. może pomóc wyjście przy 4K 60Hz.

#### Serwis i pomoc techniczna Dodatkowe informacje są dostępne na stronie: www.unitek-products.com E-mail: support@unitek-products.com

# Wskazówki

## Wyłączenie odpowiedzialności

## Obsah balenia

- USB-C to HDMI 4K Adapter • Návod na použitie
- 

# $\mathbb A$  Bezpečnostné upozornenia

- Nepokúšajte sa prístroj samostatne ošetrovať alebo opravovať. Prenechajte akékoľvek úkony údržby kompetentnému odbornému personálu.
- Výrobok neotvárajte a nepoužívajte ho ďalej, ak je poškodený. • Na zariadení/prístroji nerobte žiadne zmeny. Má to za následok stratu
- akýchkoľvek nárokov na plnenie zo záruky. • Tento prístroj, rovnako ako všetky elektrické zariadenia, nepatrí do detských rúk!

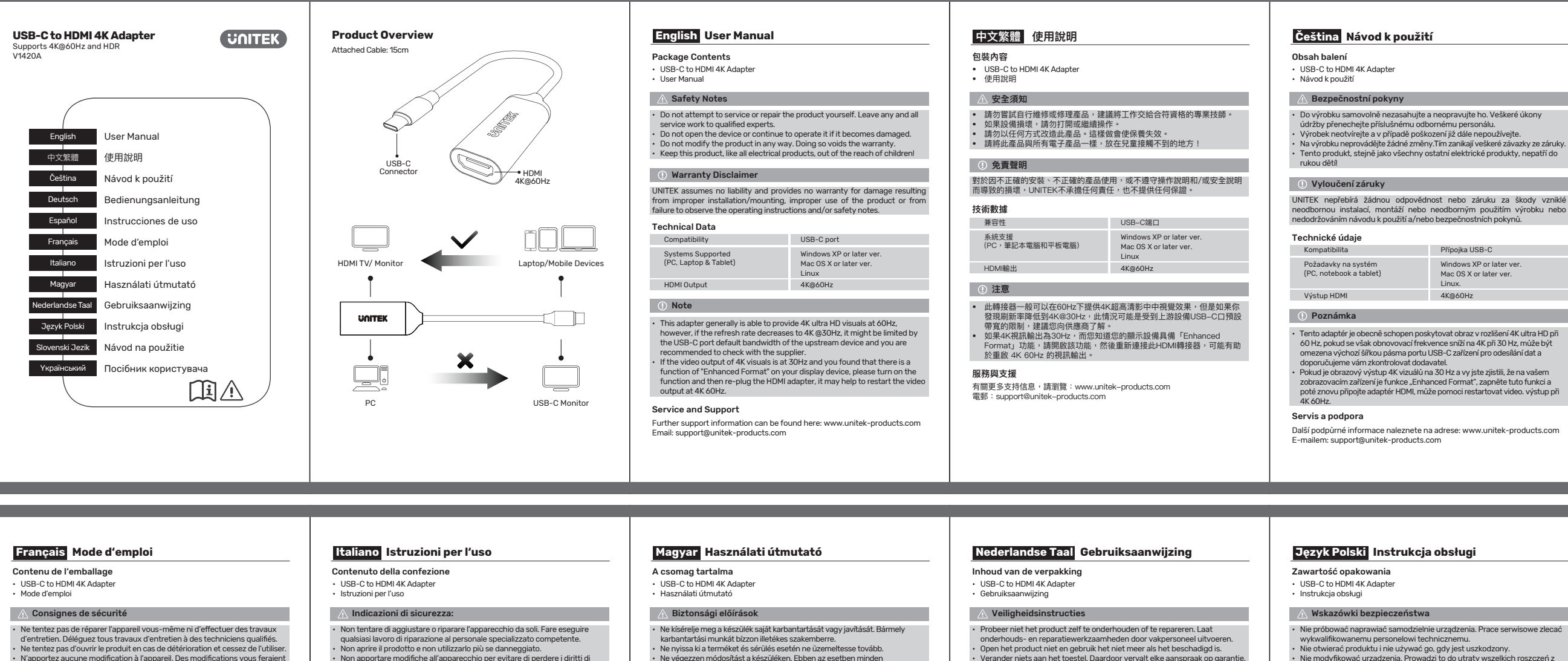

UNITEK neručí/nezodpovedá za škody vyplývajúce z neodbornej inštalácie, montáže alebo neodborného používania výrobku alebo z nerešpektovania návodu na používanie a/alebo bezpečnostných pokynov.

**Slovenski Jezik Návod na použitie**

# Technické údaje

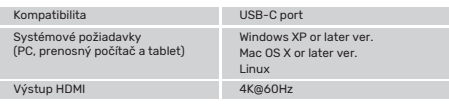

## **CO** Poznámka

- Tento adaptér je vo všeobecnosti schopný poskytnúť obraz v rozlíšení 4K ultra Hongry, prin, aktoricznie w rzemienniku.<br>Ik obnovovacia frekvencia zníži na 4K pri 30 Hz, plenou šírkou pásma portu USB-C nadrade zariadenia a odporúčame vám skontrolovať dodávateľa.
- Ak je obrazový výstup obrazu v rozlíšení 4K pri frekvencii 30 Hz a vy ste zistili, že na vašom zobrazovacom zariadení je funkcia "vylepšeného formátu", zapnite túto funkciu a potom znova pripojte adaptér HDMI, môže to pomôcť reštartovať video. výstup pri 4K 60Hz.

## Servis a podpora

Ďalšie informácie o podpore nájdete tu: www.unitek-products.com E-mail: support@unitek-products.com

#### Vylúčenie záruky

#### Вміст упаковки

- USB-C to HDMI 4K Adapter
- Посібник користувача

- Не намагайтеся самостійно обслуговувати або ремонтувати виріб. Доручайте всі роботи з обслуговування кваліфікованим фахівцям.
- Не відкривайте пристрій і не продовжуйте його експлуатацію я,кщо він пошкоджений.
- Не вносьте жодних змін у конструкцію виробу. Це призведе д оанулювання гарантії.
- Зберігайте цей виріб, як і всі електроприлади, в недоступнмоу для дітей місці!

Компанія UNITEK не несе відповідальності і не надає гарантії за пошкодження, що виникли в результаті неправильної установки / монтажу, неправильного використання виробу або недотримання інструкції з експлуатації та / або вказівок з техніки безпеки.

# Вказівки з техніки безпеки

# Технічні дані

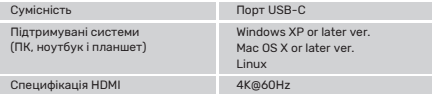

- Цей адаптер зазвичай може забезпечувати візуальні ефекти 4K Ultra HD на частоті 60 Гц, однак, якщо частота оновлення знизиться до 4K при частоті 30 Гц, вона може бути обмежена пропускною здатністю порту USB-C за замовчуванням на верхньому пристрої, і вам рекомендується проконсультуватися з постачальником.
- Якщо відеовихід зображення 4K становить 30 Гц, і ви виявите, що ваш пристрій відображення має функцію «Розширений формат», увімкніть цю функцію, а потім знову підключіть адаптер HDMI, це може допомогти перезапустити відео. Вихід в 4К 60Гц.

## Відділ техобслуговування

Детальніше дивіться тут: www.unitek-products.com Електронний лист: support@unitek-products.com

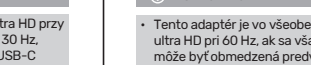

## Примітка

dass es auf Ihrem Anzeigegerät eine Funktion von "Enhanced Format" gibt,<br>schalten Sie bitte die Funktion ein und schließen Sie dann den HDMI-Adapter erneut an, es kann hilfreich sein, das Video neu zu starten Ausgabe bei 4K 60Hz.

## Відмова від гарантії

# Műszaki adatok

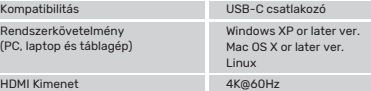

- Ez az adapter általában 4K ultra HD képminőséget képes biztosítani 60 Hz-en, azonban ha a frissítési gyakoriság 4K @ 30 Hz-re csökken, akkor azt korlátozhatja az upstream eszköz USB-C portjának alapértelmezett sávszéles sért ajánlatos ellenőrizni a támogató.
- Ha a 4K-s kép videokimenete 30 Hz-en van, és úgy találta, hogy a megjelenítőeszközön van egy "Enhanced Format" funkció, kérjük, kapcsolja
- újraindításában. kimenet 4K 60Hz.

# Szerviz és támogatás

További támogatási információt itt talál: www.unitek-products.com Email: support@unitek-products.com

- Ne végezzen módosítást a készüléken. Ebben az esetben minden
- garanciaigény megszűnik. • Ez a készülék, mint minden elektromos készülék, nem gyermekek kezébe való!

#### O Szavatosság kizárása

A UNITEK semmilyen felelősséget vagy szavatosságot nem vállal a termék szakszerűtlen telepítéséből, szereléséből és szakszerűtlen használatából, vagy a kezelési útmutató és/vagy a biztonsági előírások be nem tartásából eredő károkért.

#### Hivatkozás

### Caractéristiques techniques

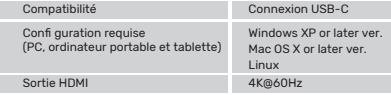

• Cet adaptateur est généralement capable de fournir des visuels 4K ultra HD à 60Hz, cependant, si le taux de rafraîchissement diminue à 4K @30Hz, il peut être limité par la bande passante par défaut du port USB-C du périphérique en amont et il vous est recommandé de vérifier avec le le fournisseur. • Si la sortie vidéo des visuels 4K est à 30 Hz et que vous avez constaté qu'il existe une fonction de "Format amélioré" sur votre périphérique d'affichage, veuillez activer la fonction, puis rebranchez l'adaptateur HDMI, cela peut aider à redémarrer la vidéo sortie à 4K 60Hz.

### Service et assistance

Vous trouverez ici de plus amples informations concernant l'assistance : www.unitek-products.com Email : support@unitek-products.com

perdre vos droits de garantie.

• Cet appareil, comme tout appareil électrique, doit être gardé hors de portée

des enfants !

La société UNITEK décline toute responsabilité en cas de dommages provoqués par une installation, un montage ou une utilisation non conformes du produit ou encore provoqués par un non respect des consignes du mode d'emploi et/ou des consignes de sécurité.

## Remarque

Exclusion de garantie

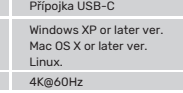

60 Hz, pokud se však obnovovací frekvence sníží na 4K při 30 Hz, může být

zobrazovacím zařízení je funkce "Enhanced Format", zapněte tuto funkci a poté znovu připojte adaptér HDMI, může pomoci restartovat video. výstup při

• Na výrobku neprovádějte žádné změny.Tím zanikají veškeré závazky ze záruky. • Tento produkt, stejně jako všechny ostatní elektrické produkty, nepatří do

odbornou instalací, montáží nebo neodborným použitím výrobku nebo

# **Deutsch Bedienungsanleitung**

Packungsinhalt

# Haftungsausschluss

#### Technische Daten

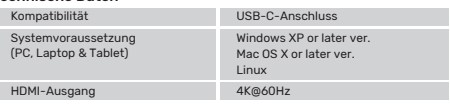

## **(1) Hinweis**

- USB-C to HDMI 4K Adapter
- Bedienungsanleitung

# $\wedge$  Sicherheitshinweise

- Dieser Adapter ist im Allgemeinen in der Lage, 4K-Ultra-HD-Bilder bei 60 Hz bereitzustellen. Wenn die Bildwiederholfrequenz jedoch auf 4K bei 30 Hz abfällt, ist sie möglicherweise durch die Standardbandbreite des USB-C-Anschlusses des Upstream-Geräts begrenzt, und es wird empfohlen, dies zu überprüfen Anbieter.
- Wenn die Videoausgabe von 4K-Visuals bei 30 Hz liegt und Sie feststellen,

## Service und Support

Weitere Supportinformationen finden sie hier: www.unitek-products.com Email: support@unitek-products.com

- Versuchen Sie nicht, das Produkt selbst zu warten oder zu reparieren. Überlassen Sie jegliche Wartungsarbeit dem zuständigen Fachpersonal.
- Öffnen Sie das Produkt nicht und betreiben Sie es bei Beschädigungen nicht weiter. • Nehmen Sie keine Veränderungen am Gerät vor. Dadurch verlieren sie jegliche
- hrleistungsansprüche.
- Dieses Produkt gehört, wie alle elektrischen Produkte, nicht in Kinderhände!

Die UNITEK übernimmt keinerlei Haftung oder Gewährleistung für Schäden, die aus unsachgemäßer Installation, Montage und unsachgemäßem Gebrauch des Produktes oder einer Nichtbeachtung der Bedienungsanleitung und/oder der Sicherheitshinweise resultieren.

# **Español Instrucciones de uso**

#### Contenido del paquete

# Datos técnicos

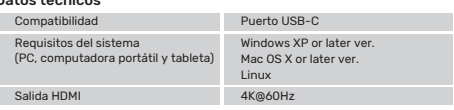

- USB-C to HDMI 4K Adapter
- Instrucciones de uso

## $\wedge$  Instrucciones de seguridad

- Por lo general, este adaptador puede proporcionar imágenes 4K ultra HD a 60 Hz; sin embargo, si la frecuencia de actualización disminuye a 4K a 30 Hz, es posible que esté limitada por el ancho de banda predeterminado del puerto USB-C del dispositivo ascendente y se recomienda consultar con el
- proveedor. Si la salida de video de las imágenes 4K es de 30 Hz y descubrió que hay una función de "Formato mejorado" en su dispositivo de visualización, active la función y luego vuelva a conectar el adaptador HDMI, puede ayudar a reiniciar el video salida a 4K 60Hz.

### Servicio y soporte

Encontrar más información de soporte aquí: www.unitek-products.com Correo electrónico: support@unitek-products.com

- No intente mantener o reparar el aparato por cuenta propia. Encomiende cualquier trabajo de mantenimiento al personal especializado competente.
- No abra el producto y no lo siga operando de presentar deterioros.
- No realice cambios en el aparato. Esto conllevaría la pérdida de todos los derechos de la garantía.
- Este aparato, como todos los aparatos eléctricos, no debe estar en manos de los niños.

UNITEK no se responsabiliza ni concede garantía por los daños que surjan por una instalación, montaje o manejo incorrectos del producto o por la no observación de las instrucciones de manejo y/o de las instrucciones de seguridad.

## Nota

### Exclusión de responsabilidad

# **Yкраїнський Посібник користувача**